Stanowisko

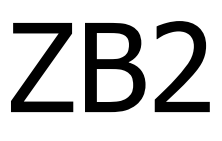

Model zwijarki bębnowej dwusilnikowej

Dokumentacja techniczno-ruchowa KSIS-PP Poznań 2009

## I. OPIS OGÓLNY. KONFIGURACJA I UŻYTKOWANIE

## **Podstawowe elementy składowe stanowiska ZB2:**

- 1) fizyczny model zwijarki bębnowej z interfejsem analogowo-cyfrowym przystosowanym do współpracy z kartą I/O obsługiwaną przez komputer PC (wejścia i wyjścia analogowe ±10V, wejścia i wyjścia cyfrowe),
- 2) karta I/O (wejścia-wyjścia): PCI-DAS 1602/12,
- 3) komputer PC ze środowiskiem graficznym VisSim i nakładką RealTimePRO.

## **Zasada działania stanowiska.**

Stanowisko ZB2 stanowi fizyczny model mechanizmu zwijarki, którego podstawowym zadaniem jest wybieranie i stabilizacja pozycji tzw. zwisu liny obciążonej wiszącą masą (widok ogólny modelu zwijarki ilustruje Rys. 1). Możliwa jest także realizacja bardziej złożonych zadań sterowania polegających na odtwarzaniu zadanej trajektorii położenia masy. Problem wybierania nadmiaru zwisającej taśmy pojawia się np. w przemyśle gumowym podczas procesu produkcyjnego opon samochodowych, a ściślej w procesie naklejania zbrojenia na taśme przewijanej gumy z następującym po nim etapem zwijania prefabrykatu na bęben odbiorczy. Zadanie wybierania zwisu z określoną jakością dynamiczną i statyczną może okazać się problemem nietrywialnym w dwóch zasadniczych powodów:

– zmiennego promienia walca aktualnie zwiniętej taśmy na bębnie odbiorczym oraz

– zmiennej i często nieprzewidywalnej zmiany prędkości podawania taśmy przed wybraniem.

Wspomniane powody czynią rozważany proces **niestacjonarnym systemem dynamicznym** (promień walca jest parametrem obiektu) poddanym oddziaływaniu **zmiennego zakłócenia**.

Na stanowisku ZB2 wybieranie – a ogólniej zmiana długości zwisu – jest realizowana za pomocą bębna napędzanego silnikiem DC z przekładnią redukcyjną. Silnik S1 pracuje w obwodzie podrzędnej regulacji prędkości z regulatorem PID i sprzężeniem zwrotnym zrealizowanym w oparciu o sygnał z czujnika obrotowoimpulsowego (wykorzystano sterownik i wzmacniacz mocy firmy *miControl/Dunkermotoren BGE 3515*). Sygnałem wejściowym do obwodu podrzędnego jest wartość zadana prędkości silnika (sygnał 'uS1' z TABELI 4) – zatem napęd bębna jest sterowany prędkościowo (por. Rys 3.). Bieżąca pozycja zwisu (pozycja masy obciążającej) jest mierzona za pomocą potencjometrycznego czujnika linkowego umieszczonego na górnej podstawie zwijarki z końcem linki przymocowanej do masy obciążającej (bezwzględny pomiar pozycji).

Sygnał pozycji zwisu (oznaczony jako 'Linka' w TABELI 4) jest podstawowym sygnałem wykorzystywanym w pętli sprzężenia zwrotnego obwodu regulacji nadrzędnej realizowanej w środowisku VisSim na komputerze PC. Projektowanie zewnętrznej pętli regulacyjnej stanowi zasadniczy cel pracy na stanowisku ZB2. Połączenie sygnałów wejściowych i wyjściowych zwijarki ZB2 ze środowiskiem VisSim zapewnia karta I/O zainstalowana w komputerze PC i współpracująca ze środowiskiem VisSim+RealTimePRO w czasie rzeczywistym.

Drugi silnik (S2) napędzający bęben dodatkowy stanowi programowalne źródło zakłócenia pozycji zwisu. Ruch bębna dodatkowego emuluje efekt podawania taśmy/liny ze zmienną prędkością, która w praktyce wynika z aktualnego stanu procesu produkcyjnego poprzedzającego wybieranie zwisu. Sterowanie silnikiem zakłócającym odbywa się analogicznie jak w przypadku silnika bębna wybierającego – ma charakter prędkościowy. Programową zmianę zakłócenia realizuje się poprzez generowanie (również w środowisku VisSim) i podawanie w torze otwartym wybranego profilu zmian prędkości na wejście sygnału zadanego podrzędnej pętli regulacyjnej (sygnał 'uS2' w TABELI 4).

Zgodnie z zasadami teorii sterowania na stanowisku ZB2 istnieje możliwość realizacji zadań stabilizacji pozycji zwisu oraz śledzenia trajektorii pozycji zwisu z jednoczesnym tłumieniem wpływu zakłócenia (stałego lub zmiennego) oddziałującego na wyjście regulowane. Zestaw sygnałów mierzonych oraz sterujących dostępnych na stanowisku ZB2 zebrano w TABELI 4. Ogólny schemat przepływu sygnałów w systemie ZB2 przedstawia Rys. 2. Schemat blokowy układu sterowania z wyróżnionym torem zakłócenia oraz torem sterowania przedstawiono na Rys. 4.

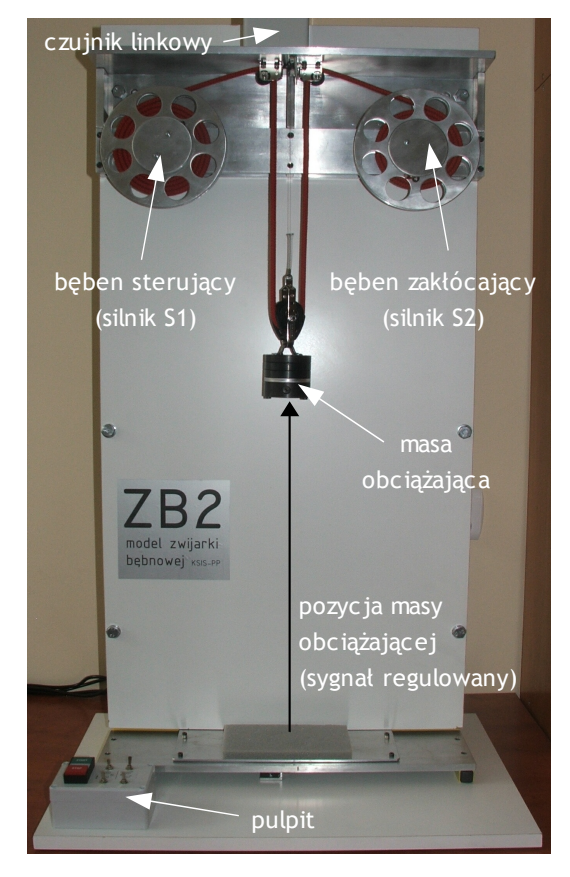

*Rys 1. Widok ogólny modelu zwijarki bębnowej ZB2*

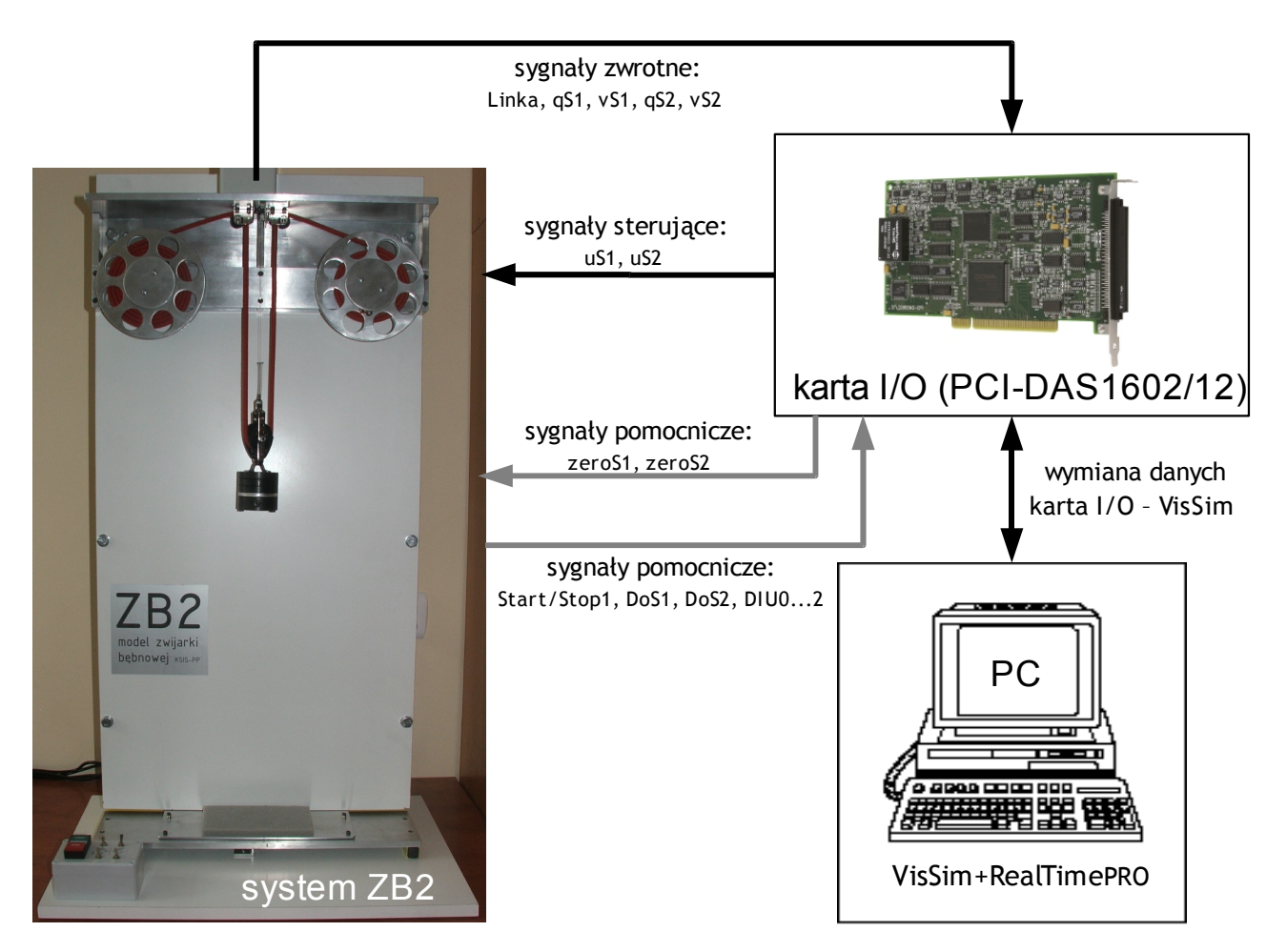

*Rys 2. Schemat przepływu sygnałów w systemie ZB2 (nazwy sygnałów wg TABELI 4)*

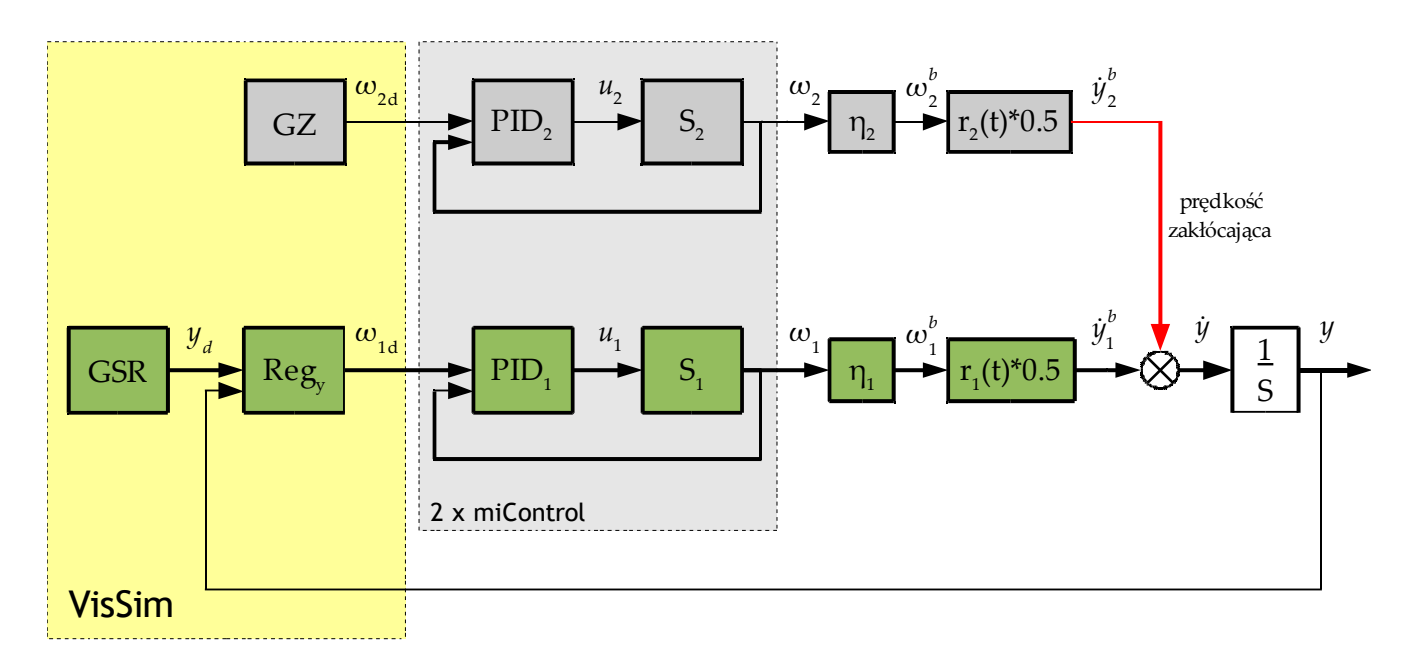

*Rys 3. Schemat blokowy układu sterowania systemu ZB2* 

*(GZ: Generator Zakłócenia, GSR: Generator Sygnału Referencyjnego, Regy: Regulator sygnału 'y', ω b : prędkość kątowa bębna)*

#### **Realizacja układu sterowania i model procesu.**

Układ sterowania ZB2 składa się z dwóch niezależnych torów regulacyjnych:

- T1. obwodu regulacji pozycji zwisu liny (masy obciążającej) bloki:  $GSR+Reg_y+PID_1+S_1$
- T2. obwodu realizacji programowalnego zakłócenia bloki:  $GZ+PID<sub>2</sub>+S<sub>2</sub>$

Obwody regulacji prędkości z regulatorem PID (zrealizowane z wykorzystaniem dwóch niezależnych sterowników firmy miControl) gwarantują fizyczną realizację zadanych sygnałów prędkości silników S1 i S2. W torze T1 obwód regulacji prędkości stanowi podrzędną pętlę regulacyjną, której sygnałem zadanym jest wyjście bloku Reg<sup>y</sup> (kaskadowa struktura układu regulacji). Projektowanie nadrzędnego obwodu regulacji z regulatorem Regy, sprzężeniem zwrotnym od pomiaru pozycji masy (sygnał 'y') oraz generatorem sygnału referencyjnego (GSR) odbywa się w całości w środowisku graficznym VisSim na komputerze PC (elementy schematu z Rys.3 zawarte w żółtym prostokącie oznaczonym komentarzem 'VisSim'). Pozostałe bloki schematu z Rys. 3 reprezentują model procesu oddziaływania napędów na zwis liny (pozycję masy obciążającej). Model ten wynika z prostej analizy kinematycznej, w której aktualna wypadkowa prędkość przemieszczania masy (zmiana pozycji zwisu w czasie) dy/dt wynika z sumy składowych prędkości dy $_1^{\text{b}}$ /dt oraz dy $_2^{\text{b}}$ /dt związanych z chwilowymi obwodowymi prędkościami liny dla obu bębnów zwijarki:

$$
dy/dt = dy_1^b/dt + dy_2^b/dt \implies dy/dt = 0.5^*(r_1 \eta_1 \omega_1) + dy_2^b/dt \tag{1}
$$

gdzie  $r_1=r_1(t)$  jest aktualnym promieniem walca liny nawiniętej na bęben 1 (parametr zmienny w czasie),  $\eta_1$ <1 jest współczynnikiem przełożenia przekładni redukcyjnej silnika S1, a współczynnik 0.5 wynika z faktu, iż lina rozwijana z bębna jest 'rozdzielana' na dwie części – z prawej i lewej strony przemieszczanej masy. Sygnał  $\text{dy}_2^{\text{b}}/\text{dt}$  =  $0.5^*(\text{r}_2 \text{ }\eta_2 \text{ }\omega_2)$  we wzorze (1) jest traktowany jako zakłócenie procesu regulacji. Równanie (1) przedstawia zatem model obiektu całkującego ze zmiennym wzmocnieniem (obiekt niestacjonarny) z wymuszeniem sterującym  $\omega_1$ oraz zakłóceniem  $\mathrm{dy_2}^{\mathrm{b}}/\mathrm{dt}.$  Jeżeli założymy, że w układzie z Rys. 3 zachodzi  $\omega_1$   $\approx$  $\omega_{\rm{1d}}$  wówczas model (1) możemy zapisać jako zależny bezpośrednio od sygnału sterującego  $\omega_{\rm{1d}}$  dostępnego w środowisku VisSim (sygnał 'uS1' z TABELI 1):

$$
\omega_1 \approx \omega_{1d} \quad \Rightarrow \quad dy/dt \approx 0.5^*(r_1 \eta_1 \omega_{1d}) + dy_2^b/dt \tag{2}
$$

Dostępne sygnały analogowe i cyfrowe w układzie sterowania ZB2 przedstawiono w TABELI 1. Dodatkowo TABELA 2 zawiera odpowiedniki nazw sygnałów dostępnych w ZB2 dla wybranych oznaczeń w układzie sterowania z Rys .3 (nie wszystkie sygnały dostępne w systemie ZB2 zostały zaznaczone na schemacie z Rys.3, a tylko te które są kluczowe dla zadań sterowania pozycją zwisu).

Opis sygnałów cyfrowych dostępnych w sterownikach miControl/Dunkermotoren zawiera TABELA 3.

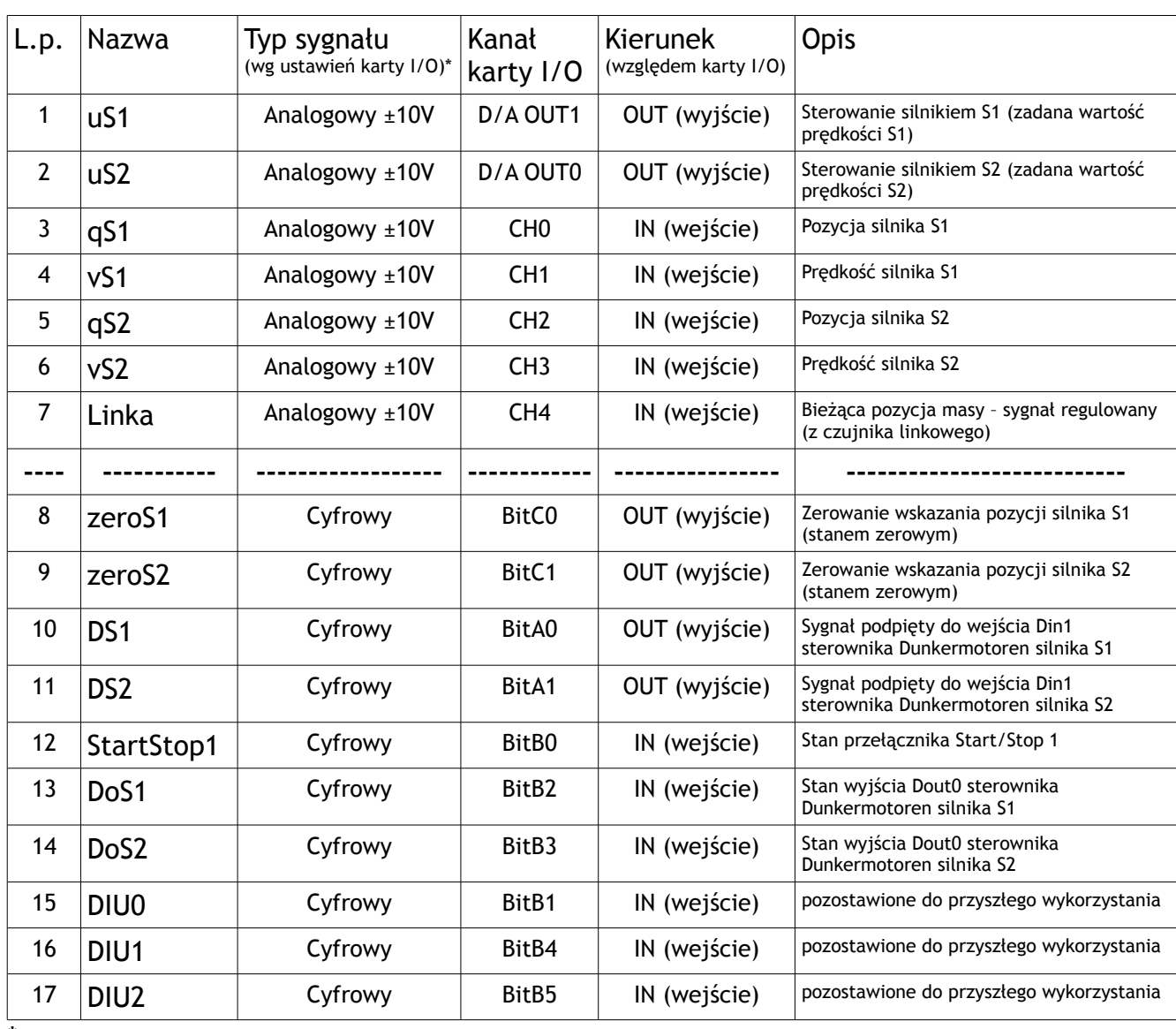

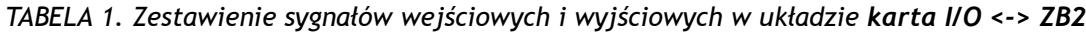

\*Sygnały analogowe łączone z kartą I/O w trybie 'Single Ended'

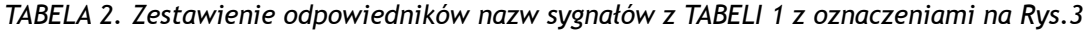

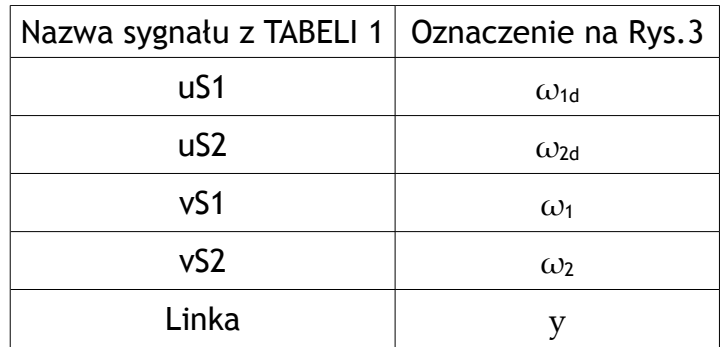

| Silnik         | Kanał             | Kierunek (względem sterownika silnika) | Sygnał                                       |
|----------------|-------------------|----------------------------------------|----------------------------------------------|
| S1             | DIN <sub>0</sub>  | IN (wejście)                           | Stan przełącznika StartStop 1                |
| S <sub>1</sub> | DIN <sub>1</sub>  | IN (wejście)                           | Sterowanie z karty I/O (podpięty sygnał DS1) |
| S <sub>1</sub> | DIN <sub>2</sub>  | IN (wejście)                           | Przełącznik 1 na pulpicie                    |
| S <sub>1</sub> | DIN <sub>3</sub>  | IN (wejście)                           | Przełącznik 3 na pulpicie                    |
| S <sub>1</sub> | DOUT <sub>0</sub> | OUT (wyjście)                          | pozostawione do przyszłego wykorzystania     |
|                |                   |                                        |                                              |
| S <sub>2</sub> | DIN <sub>0</sub>  | IN (wejście)                           | Stan przełącznika StartStop 1                |
| S <sub>2</sub> | DIN <sub>1</sub>  | IN (wejście)                           | Sterowanie z karty I/O (podpięty sygnał DS2) |
| S <sub>2</sub> | DIN <sub>2</sub>  | IN (wejście)                           | Przełącznik 2 na pulpicie                    |
| S <sub>2</sub> | DIN <sub>3</sub>  | IN (wejście)                           | Przełącznik 4 na pulpicie                    |
| S <sub>2</sub> | DOUT <sub>0</sub> | OUT (wyjście)                          | pozostawione do przyszłego wykorzystania     |

*TABELA 3. Zestawienie sygnałów cyfrowych sterowników Dunkermotoren BGE 3515*

## **Pulpit, wyłączniki krańcowe i zasilanie.**

Rys. 4 przedstawia widok pulpitu operatora zawierający przycisk StartStop1 oraz cztery przełączniki funkcyjne – ich opis zawiera TABELA 4. Dwa wyłączniki krańcowe (górny przy czujniku linkowym oraz dolny na podstawie zwijarki) przedstawiono na Rys. 5. Opis działania i sposób zwolnienia wyłączników krańcowych zawarto w TABELI 5. Przyciska załączenia/wyłączenia zasilania modułu zwijarki ZB2 jest umieszczony na bocznej ściance skrzynki sterowniczej zwijarki (por. Rys. 6).

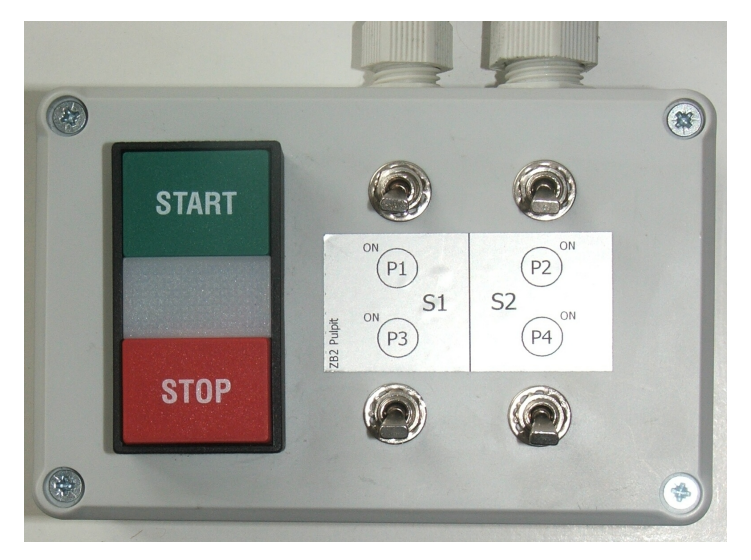

*Rys 4. Pulpit z przyciskiem StartStop1 oraz przełącznikami P1-P4 (przełączniki w stanie OFF)*

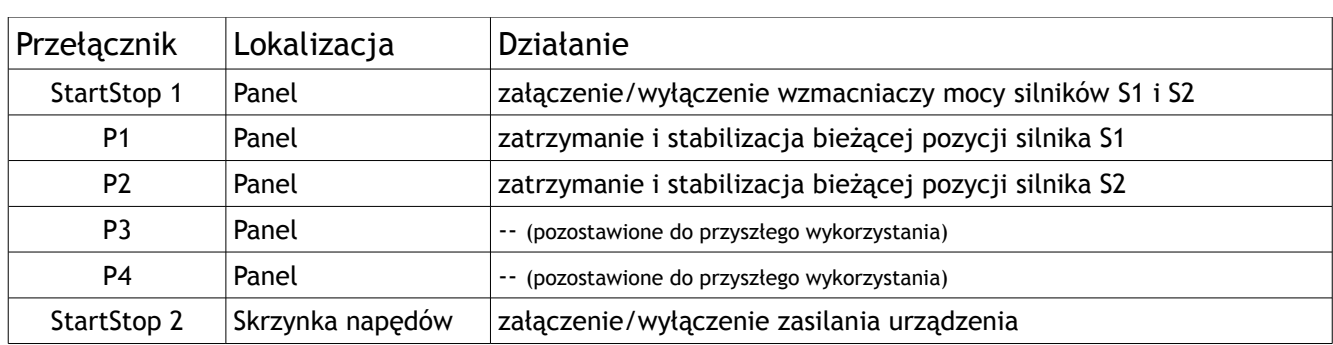

#### *TABELA 4. Opis funkcji przełączników na stanowisku ZB*

*TABELA 5. Opis działania wyłączników krańcowych*

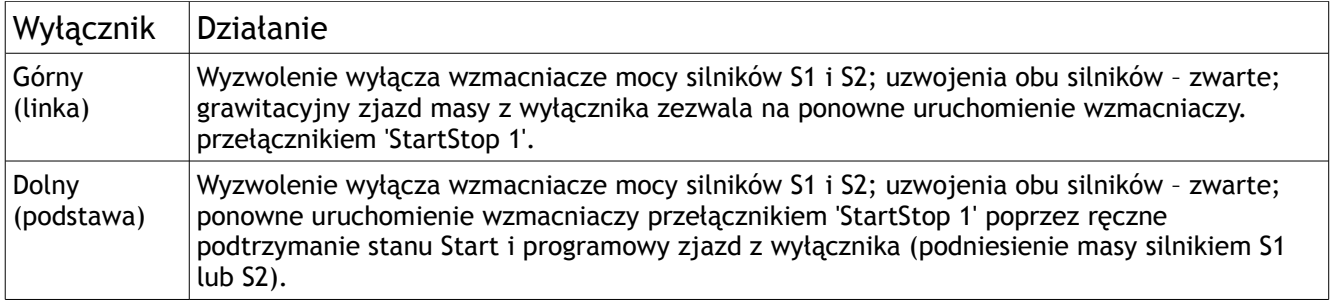

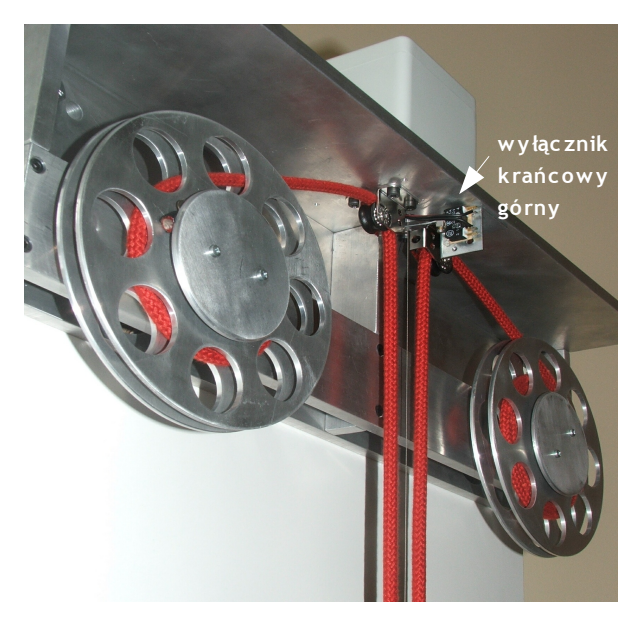

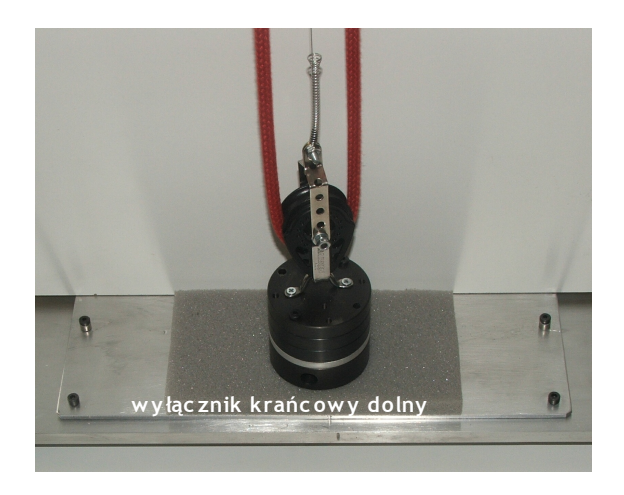

*Rys 5. Umiejscowienie wyłącznika krańcowego górnego (z lewej) oraz dolnego (z prawej)*

## **II.** WYBRANE DANE TECHNICZNE

Poniżej przedstawiono tablice z przypisaniem numerów kanałów sygnałów analogowych i cyfrowych na złączach taśmowych karty I/O typu PCI-DAS 1602/12. TABELA 6 zawiera podstawowe dane techniczne zastosowanych modułów napędowych firmy Maxon.

| <b>Signal Name</b>        | Pin              |                | Pin             | <b>Signal Name</b>      |
|---------------------------|------------------|----------------|-----------------|-------------------------|
| GND                       | 100              | ٠              | 50              | GND                     |
| EXTERNAL INTERRUPT        | 99               | $\blacksquare$ | 49              | SSH OUT                 |
| n/c                       | 98               | ш,<br>п.       | 48              | $PC + 5V$               |
| EXTERNAL D/A PACER GATE   | 97               | ٠.             | 47              | n/c                     |
| D/A INTERNAL PACER OUTPUT | 96               |                | 46              | n/c                     |
| A/D INTERNAL PACER OUTPUT | 95               | $\blacksquare$ | 45              | A/D EXTERNAL TRIGGER IN |
| n/c                       | 94               | ٠              | 44              | D/A EXTERNAL PACER IN   |
| n/c                       | 93               |                | 43              | ANALOG TRIGGER IN       |
| -12 V                     | 92               |                | 42              | A/D EXTERNAL PACER      |
| GND                       | 91               |                | 41              | CTR 4 OUT               |
| $+12V$                    | 90               |                | 40              | CTR 4 GATE              |
| GND                       | 89               | $\blacksquare$ | 39              | CTR 4 CLK               |
| n/c                       | 88               |                | 38              | D/A OUT 1               |
| n/c                       | 87               |                | 37              | D/A GND 1               |
| n/c                       | 86               | ш,             | 36              | D/A OUT 0               |
| n/c                       | 85               |                | 35              | D/A GND 0               |
| n/c                       | 84               | н,             | 34              | n/c                     |
| n/c                       | 83               |                | 33              | n/c                     |
| n/c                       | 82               | ш,             | 32              | n/c                     |
| n/c                       | 81               |                | 31              | n/c                     |
| n/c                       | 80               |                | 30              | n/c                     |
| n/c                       | 79               |                | 29              | n/c                     |
| n/c                       | 78               |                | 28              | n/c                     |
| n/c                       | 77               | $\blacksquare$ | 27              | n/c                     |
| n/c                       | 76               | $\blacksquare$ | 26              | n/c                     |
| n/c                       | 75               |                | 25              | n/c                     |
| <b>FIRSTPORTC Bit 7</b>   | 74               |                | $\overline{24}$ | n/c                     |
| FIRSTPORTC Bit 6          | 73               |                | 23              | n/c                     |
| <b>FIRSTPORTC Bit 5</b>   | 72               |                | 22              | n/c                     |
| <b>FIRSTPORTC Bit 4</b>   | 71               |                | 21              | n/c                     |
| FIRSTPORTC Bit 3          | 70               |                | 20              | n/c                     |
| FIRSTPORTC Bit 2          | 69               |                | 19              | n/c                     |
| FIRSTPORTC Bit 1          | 68               | ٠.             | 18              | <b>I I GND</b>          |
| FIRSTPORTC Bit 0          | 67               |                | 17              | CH7 LO                  |
| <b>FIRSTPORTB Bit 7</b>   | 66               | $\blacksquare$ | 16              | CH7 HI                  |
| <b>FIRSTPORTB Bit 6</b>   | 65               |                | 15              | CH <sub>6</sub> LO      |
| FIRSTPORTB Bit 5          | 64               |                | 14              | CH6 HI                  |
| FIRSTPORTB Bit 4          | 63               |                | 13              | CH <sub>5</sub> LO      |
| FIRSTPORTB Bit 3          | 62               |                | 12              | CH5 HI                  |
| <b>FIRSTPORTB Bit 2</b>   | 61               |                | 11              | CH4 I O                 |
| FIRSTPORTB Bit 1          | 60               | п.             | 10              | CH4 HI                  |
| FIRSTPORTB Bit 0          | 59               | ٠              | 9               | CH3LO                   |
| FIRSTPORTA Bit 7          | 58               |                | 8               | CH3 HI                  |
| <u>FIRSTPORTA Bit 6</u>   | 57               | $\blacksquare$ | 7               | CH210                   |
| FIRSTPORTA Bit 5          | 56               |                | 6               | CH <sub>2</sub> HI      |
| FIRSTPORTA Bit 4          | 55               | $\blacksquare$ | 5               | CH110                   |
| <b>FIRSTPORTA Bit 3</b>   | 54               |                | 4               | CH1 HI                  |
| FIRSTPORTA Bit 2          | 53               |                | $\overline{3}$  | CHO LO                  |
| <b>FIRSTPORTA Bit 1</b>   | 52               |                | 2               | CHO HI                  |
| FIRSTPORTA Bit 0          | 51               |                | 1               | LLGND                   |
|                           | PCI slot $\perp$ |                |                 |                         |

Table 2-2. 8-channel differential mode pin out

| Signal Name                          | Pin              |                |                | Pin                 | <b>Signal Name</b>                       |
|--------------------------------------|------------------|----------------|----------------|---------------------|------------------------------------------|
| GND                                  | 100              | ٠              |                | 50                  | GND                                      |
| EXTERNAL INTERRUPT                   | 99               | $\blacksquare$ | $\blacksquare$ | 49                  | SSH OUT                                  |
| n/c                                  | 98               |                |                | 48                  | $PC + 5V$                                |
| <b>FXTERNAL D/A PACER GATE</b>       | 97               | $\blacksquare$ | $\blacksquare$ | 47                  | n/c                                      |
| D/A INTERNAL PACER OUTPUT            | 96               | $\blacksquare$ | $\blacksquare$ | 46                  | n/c                                      |
| A/D INTERNAL PACER OUTPUT            | 95               |                |                | 45                  | A/D EXTERNAL TRIGGER IN                  |
| n/c                                  | 94               | $\blacksquare$ | л.             | 44                  | D/A EXTERNAL PACER IN                    |
| n/c                                  | 93               |                |                | 43                  | ANALOG TRIGGER IN                        |
| $-12V$                               | 92               |                |                | 42                  | A/D EXTERNAL PACER                       |
| GND                                  | 91               | н.             | п.             | 41                  | CTR 4 OUT                                |
| +12 V                                | 90               | $\blacksquare$ |                | 40                  | CTR 4 GATE                               |
| GND                                  | 89               | $\blacksquare$ | $\blacksquare$ | 39                  | CTR 4 CLK                                |
| n/c                                  | 88               | $\blacksquare$ |                | 38                  | D/A OUT 1                                |
| n/c                                  | 87               | п              |                | 37                  | D/A GND 1                                |
| n/c                                  | 86               | $\blacksquare$ | $\blacksquare$ | 36                  | D/A OUT 0                                |
| n/c                                  | 85               |                |                | 35                  | D/A GND 0                                |
| n/c                                  | 84               | $\blacksquare$ |                | 34                  | n/c                                      |
| n/c                                  | 83               |                |                | 33<br>32            | n/c<br>n/c                               |
| n/c<br>n/c                           | 82<br>81         | $\blacksquare$ | $\blacksquare$ | $\overline{31}$     | n/c                                      |
| n/c                                  | 80               | $\blacksquare$ |                | 30                  | n/c                                      |
| n/c                                  | 79               | $\blacksquare$ |                | 29                  | n/c                                      |
| n/c                                  | 78               | $\blacksquare$ | ш.             | 28                  | n/c                                      |
| n/c                                  | 77               | $\blacksquare$ | ٠.             | 27                  | n/c                                      |
| n/c                                  | 76               |                |                | 26                  | n/c                                      |
| n/c                                  | 75               | $\blacksquare$ |                | 25                  | n/c                                      |
| FIRSTPORTC Bit 7                     | 74               |                |                | 24                  | n/c                                      |
| FIRSTPORTC Bit 6                     | 73               | $\blacksquare$ | $\blacksquare$ | 23                  | n/c                                      |
| FIRSTPORTC Bit 5                     | 72               | $\blacksquare$ |                |                     | n/c                                      |
| <b>FIRSTPORTC Bit 4</b>              | 71               |                |                | $\frac{22}{21}$     | n/c                                      |
| FIRSTPORTC Bit 3                     | 70               | $\blacksquare$ |                | 20                  | n/c                                      |
| <b>FIRSTPORTC Bit 2</b>              | 69               | $\blacksquare$ |                | 19                  | n/c                                      |
| FIRSTPORTC Bit 1                     | 68               | $\blacksquare$ | ٠.             | 18                  | <b>II GND</b>                            |
| FIRSTPORTC Bit 0                     | 67               | $\blacksquare$ |                | 17                  | CH <sub>15</sub> HI                      |
| <b>FIRSTPORTB Bit 7</b>              | 66               | $\blacksquare$ |                | 16                  | CH7 HI                                   |
| FIRSTPORTB Bit 6                     | 65               | $\blacksquare$ |                | 15                  | CH14 HI                                  |
| FIRSTPORTB Bit 5                     | 64               |                |                | 14                  | CH6 HI                                   |
| FIRSTPORTB Bit 4                     | 63               | $\blacksquare$ | $\blacksquare$ | 13                  | CH <sub>13</sub> HI                      |
| <b>FIRSTPORTB Bit 3</b>              | 62               |                |                | 12                  | CH5 HI                                   |
| <b>FIRSTPORTB Bit 2</b>              | 61               | $\blacksquare$ | $\blacksquare$ | 11                  | CH <sub>12</sub> HI                      |
| <b>FIRSTPORTB Bit 1</b>              | 60               |                |                | 10                  | CH4 HI                                   |
| FIRSTPORTB Bit 0                     | 59               | $\blacksquare$ |                | 9                   | CH11 HI                                  |
| <b>FIRSTPORTA Bit 7</b>              | $\frac{58}{57}$  | $\blacksquare$ | $\blacksquare$ | $\overline{8}$<br>7 | CH3 HI<br>CH <sub>10</sub> HI            |
| FIRSTPORTA Bit 6                     | 56               |                |                | 6                   |                                          |
| FIRSTPORTA Bit 5<br>FIRSTPORTA Bit 4 | 55               | $\blacksquare$ | $\blacksquare$ | 5                   | CH <sub>2</sub> HI<br>CH <sub>9</sub> HI |
| FIRSTPORTA Bit 3                     | 54               |                | $\blacksquare$ | 4                   | CH <sub>1</sub> HI                       |
| FIRSTPORTA Bit 2                     | 53               |                |                | 3                   | CH <sub>8</sub> HI                       |
| FIRSTPORTA Bit 1                     | 52               | $\blacksquare$ | $\blacksquare$ | $\overline{2}$      | CHO HI                                   |
| FIRSTPORTA Bit 0                     | 51               | $\blacksquare$ |                | 1                   | LLGND                                    |
|                                      |                  |                |                |                     |                                          |
|                                      | PCI slot $\perp$ |                |                |                     |                                          |
|                                      |                  |                |                |                     |                                          |

Table 2-3. 16-channel single-ended mode pin out

*TABELA 6. Dane techniczne silników napędowych zwijarki*

|                                           | Silnik   Typ (Maxon)   Czujnik (Maxon)              | Przekładnia Uwagi        |                                                                                                    |
|-------------------------------------------|-----------------------------------------------------|--------------------------|----------------------------------------------------------------------------------------------------|
| $A$ -max 32<br>szczotkowy DC<br>(236668)  | obr.-impulsowy: 4*1000 imp/obr<br>MR typ L (228456) | 1:21<br>(GP 32A: 166160) | Naped lewostronnego bebna ZB2 (patrząc<br>od frontu); funkcja - sterowanie<br>położeniem masy           |
| <b>RE 30</b><br>szczotkowy DC<br>(268193) | obr.-impulsowy: 4*1000 imp/obr<br>MR typ L (228456) | 1:51<br>(GP 32C: 166939) | Naped prawostronnego bebna ZB2<br>(patrząc od frontu); funkcja - generacja<br>zakłócenia położenia masy |

## III. OPROGRAMOWANIE

W skład programów koniecznych do uruchomienia stanowiska ZB2 wchodzą plik z programem sterującym modułami miControl/Dunkermotoren BGE 3515 (listing programu zawarto poniżej) oraz plik VisSim-a zawierający podstawowy schemat blokowy pozwalający na sterowanie modułem zwijarki (Rys. 7).

Zbiór plików do stanowiska ZB2:

- **ZB2.vsm** podstawowy schemat środowiska VisSim ilustrujący działanie ZB2
- **ZB2AinVelocity.py** skrypt środowiska Python z programem sterowników Dunkermotoren/miControl ładowany poprzez magistralę CAN (gniazdo DB9 z prawej strony obudowy skrzynki napędów – Rys. 6)

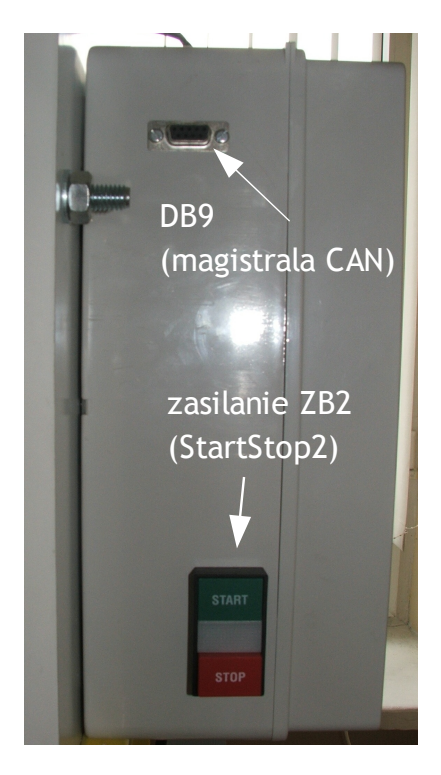

*Rys 6. Skrzynka sterownicza ZB2 (widok z boku)*

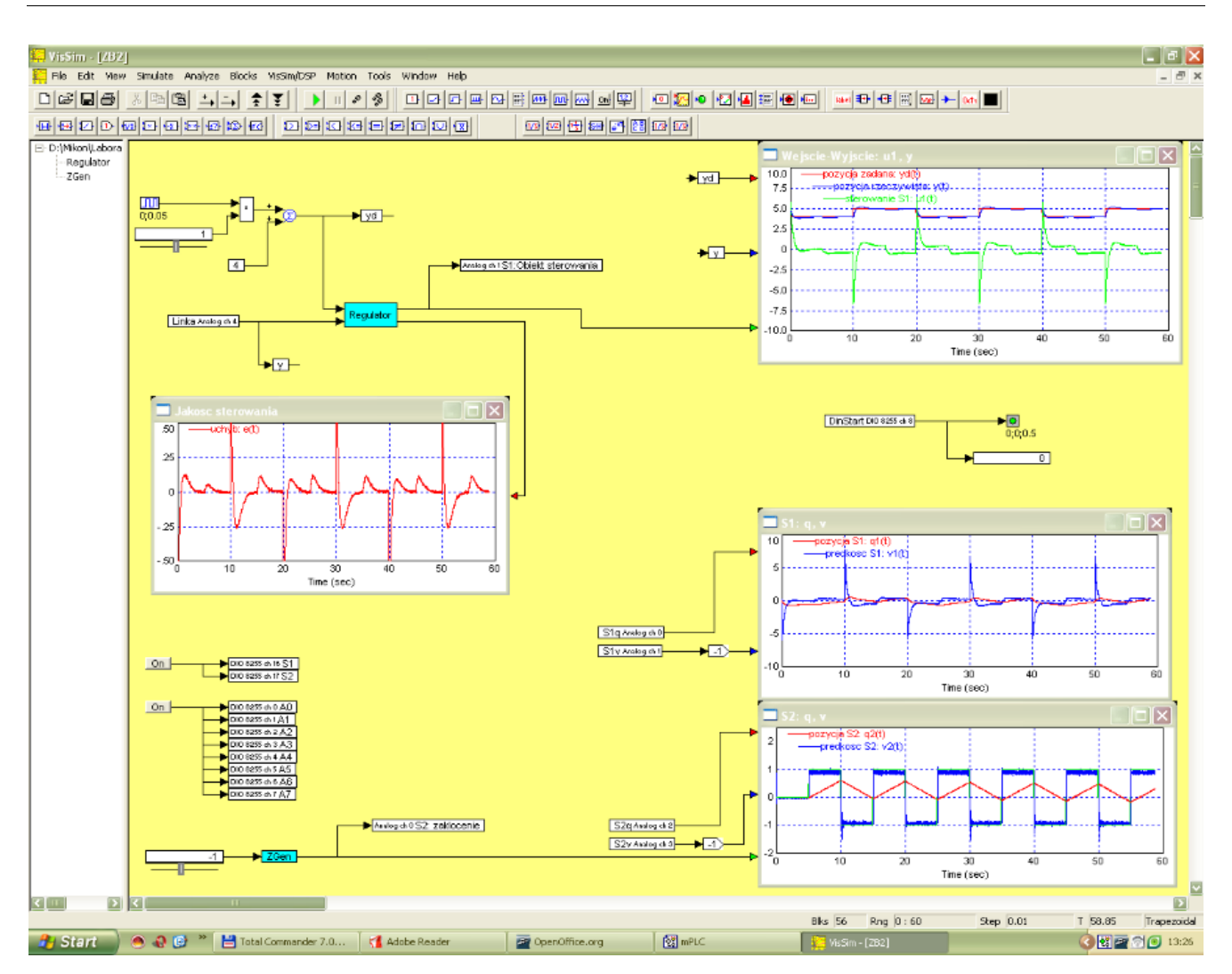

*Rys 7. Schemat blokowy podstawowego układu sterowania systemem ZB2 w środowisku VisSim*

## **Listing programu stertowników miControl/Dunkermotoren BGE 3515:**

\*\*\*\*START\*\*\*\*\*\*\*\*\*\*\*\*\*\*\*\*\*\*\*\*\*\*\*\*\*\*\*\*\*\*\*\*\*\*\*\*\*\*\*\*\*\*\*\*\*\*\*\*\*\*\*\*\*\*\*\*\*\*\*\*\*\*\*\*\*\*\*\*\*\*\*\*\*\*\*\*\*\*\*\*\*\*\*\*\*\*\*\*\*\*\*\*\*\*\*\*\*\*\*\*\*\*\*\* from mc.dsa import \* from mc.mpu import \* # Motion Process Unit  $m =$  None #- Application parameter def ControllerParam (d): # tutaj moze Pan wpisac parametry konfigurujace sterownik d.Disable()  $\qquad \qquad \qquad #$  disable power stage d.ClrError()  $\qquad \qquad #$  erase potential error d.ClrError()  $\#$  erase potential errors<br>d.DefaultParam()  $\#$  set default parameter # set default parameter  $d. MotorTypeDC()$  # Motortype = DC  $d. VelFeedbackEnc()$   $\#$  Refeeding  $=$  Encoder d.MotorEncResolution(4000) # encoder resolution = 4000

# MotorPolarity - Conformity of the direction of speed and direction of counts

# of the hall sensors. Please adjust d.MotorPolarity(1) if the control circuit is uncontrolled

# (the engine shaft rotates at full speed).

 d.FctControl(3) # activates Fct parameter (Factorgroup) # It converts the position units in [rev] # (in revolutions of the engine shaft) d.MotorPolarity(1) d.PwmMode(1)  $\#$ PWM unipolarny! d.ModeVel()  $\#$  Operating mode = velocity<br>d.VelSourceAin(0)  $\#$  predkosc zadana - z weisci # predkosc zadana - z wejscia analogowego Ain0 d.VelReference(4000)  $# Scale: 10V on AINO = 4000[rpm]$  d.VelLimitMaxPos(4000) d.VelLimitMaxNeg(4000) d.MesVelTime(1)  $\#$ okres pomiaru predkosci silnika Tv = 1ms d.VelSampleTime(1000)  $#$ okres próbkowania petli regulacyjnej: Tp = 1ms d.VelAcc\_dV(1000)  $# \text{ acceleration} = 1000[\text{rpm}]/1[\text{ms}]$  d.VelAcc\_dT(1) d.VelDec\_dV(1000)  $\#$  deceleration = 1000[rpm]/1[ms] d.VelDec\_dT(1) d.VelDecQuickStop\_dV(4000) d.VelDecQuickStop\_dT(1) d.VelRampEnable()  $#$  activate the ramp generator d.VelKp(80) d.VelKi(10) d.VelKd(10) d.VelKvff(0) #wspolczynnik sprzezenia wyprzedzajacego (feed-forward) d.VelILimit(1000) #ograniczenie wartosci calki do 1000 [mV] d.DevDinStartStop(2, active\_level= -1) #Din2 jako start/stop (aktywny stan: 0) d.Enable() return #- MPU-Program def MpuProgram (m): m.Jmp("Start") # MPU Variables # m.Var0 =  $[m.PC()$ , 0]  $\# 8-Bit$  index = 0x5101, subindex = 0 m.Calibrate =  $[m.PC(), 1]$  # 32-Bit 1 m.Debug =  $[m.PC()$ , 2]  $\# 32-Bit$  2 m.End() m.Var1 =  $[m.PC()$ , 0]  $\qquad$  # 8-bit index = 0x5102, subindex = 0<br>m.Var Refer =  $[m.PC()$ , 1]  $\qquad$  # 32-bit 1 m.Var\_Refer =  $[m.PC()$ ,  $1]$  # 32-bit 1<br>m.Var Calib =  $[m.PC()$ ,  $2]$  # 32-bit 2 m.Var\_Calib =  $[m.PC(), 2]$  m.End() #powyzsze wartosci mozna odczytywac z pozycji pythona d.SdoRd(0x5101,1), oraz zapisywac d.SdoWr(0x5101,1,1) # MPU Start # m.Label("Start") m.Mov([0x0004,0],1) #zalaczenie wzmacniacza mocy (zapis do komorki 3004.00 wartosci 1) m.Label("MainLoop") # MPU-Main Loop m.Mov(Accu,m.Calibrate) m.Jeq("NotCalibrate",0) #\*\*\*\*\*\*\*\*\*\*\*\*\*\*\*\*\*\*\*\*\*\*\*\*\*\*\*\*\*\*\*\*\*\*\*\*\*\*\*\*\*\*\*\*\*\*\*\*\*\* m.Mov(Reg5,0)  $#$ inicjalizacja Reg5 m.Mov(Reg6,1024) #licznik petli

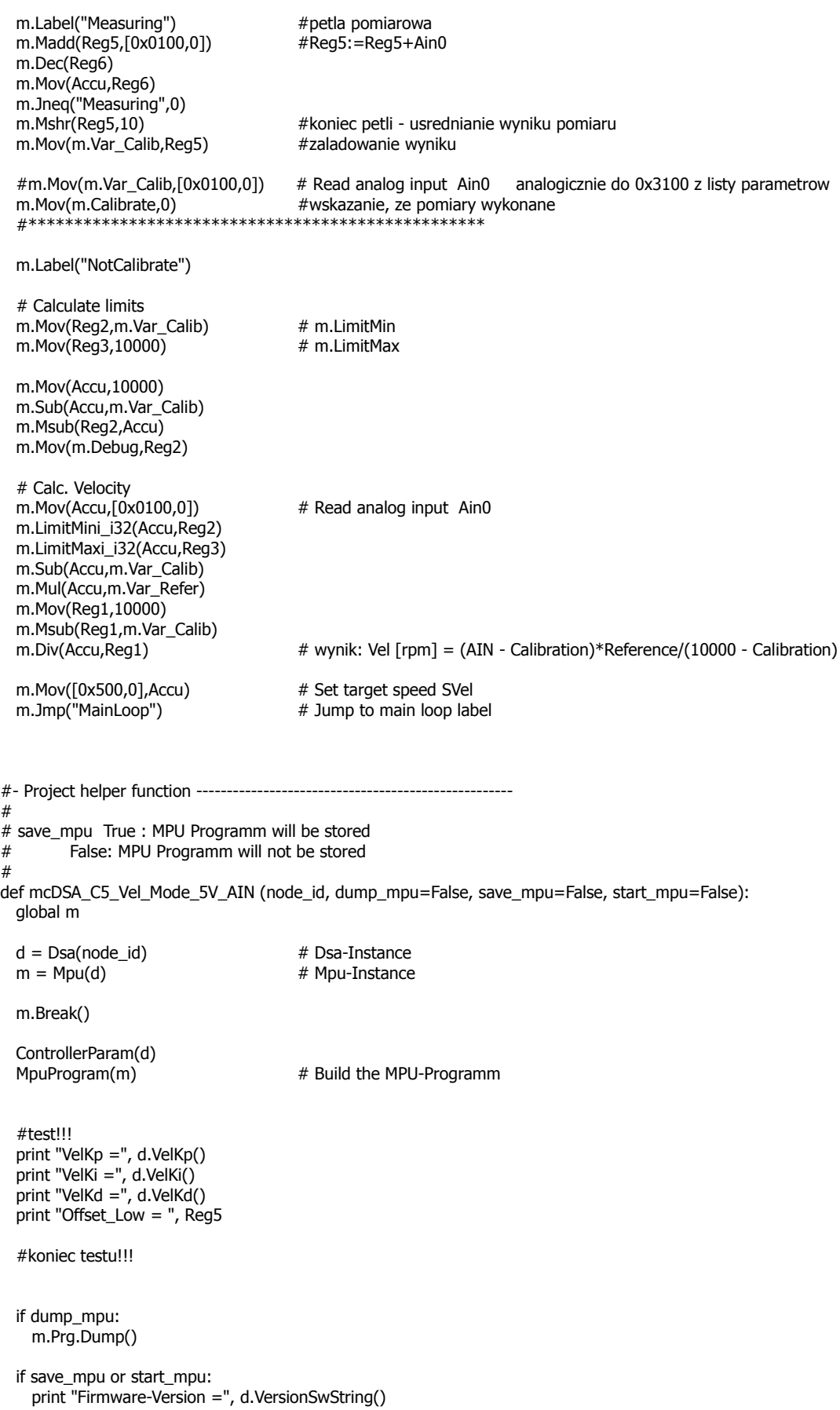

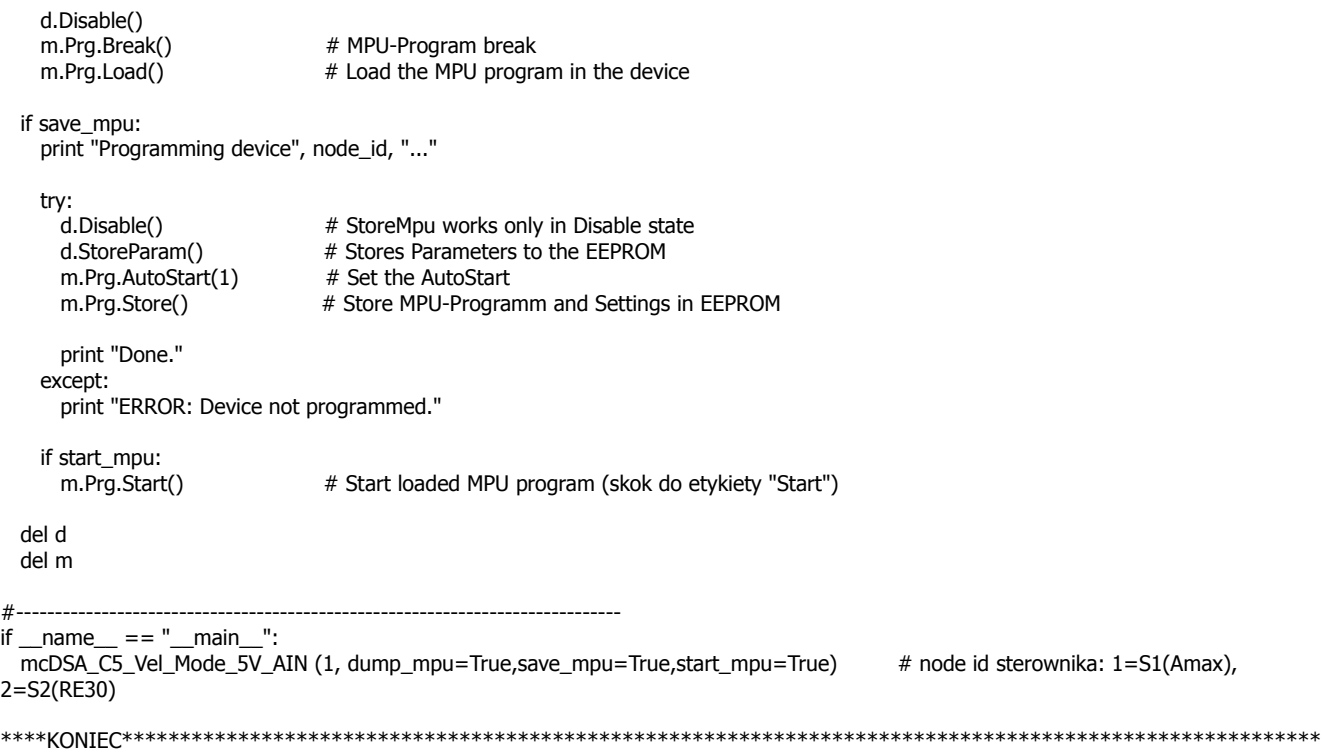

## **Do niniejszego dokumentu dołączono także:**

- 1. schematy obwodów elektrycznych modułu zwijarki
- 2. rysunki techniczne elementów mechaniki modułu zwijarki (pliki AutoCAD)
- 3. karty katalogowe wybranych podzespołów i części zwijarki
- 4. instrukcję do karty PCI-DAS 1602/12 (plik \*.pdf)
- 5. instrukcje do oprogramowania VisSim oraz nakładki RealTimePRO (pliki \*.pdf)

Aktualizacja: 7.01.2010

> opracowanie: Maciej Michałek